### IS 2150 / TEL 2810 Information Security and Privacy

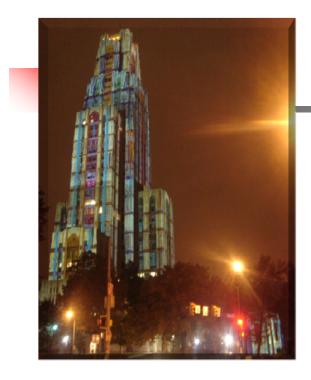

James Joshi Associate Professor, SIS

> Access Control OS Security Overview

> > Lecture 2, Week 2, 2015

### **Objectives**

- Understand the basics of access control model
  - Access control matrix
- Understand access control in Unix and Windows environment

### **ACM Background**

- Access Control Matrix
  - Captures the current protection state of a system
- Butler Lampson proposed the first Access Control Matrix model
- Refinements
  - By Graham and Denning
  - By Harrison, Russo and Ulman with some theoretical results

### **Protection System**

- Subject (S: set of all subjects)
  - Active entities that carry out an action/operation on other entities;
  - Examples?
- Object (O: set of all objects)
  - Examples?
- Right (R: set of all rights)
  - An action/operation that a subject is allowed/disallowed on objects
  - Access Matrix A: a[s, o] ⊆ R
- Set of Protection States: (S, O, A)

### Access Control Matrix Model

- Access control matrix model
  - Describes the protection state of a system.
  - Elements indicate the access rights that subjects have on objects
  - Is an abstract model what does it mean?
- ACM implementation
  - What is the disadvantage of maintaining a matrix?
  - Two ways implement:
    - Capability based
    - Access control list

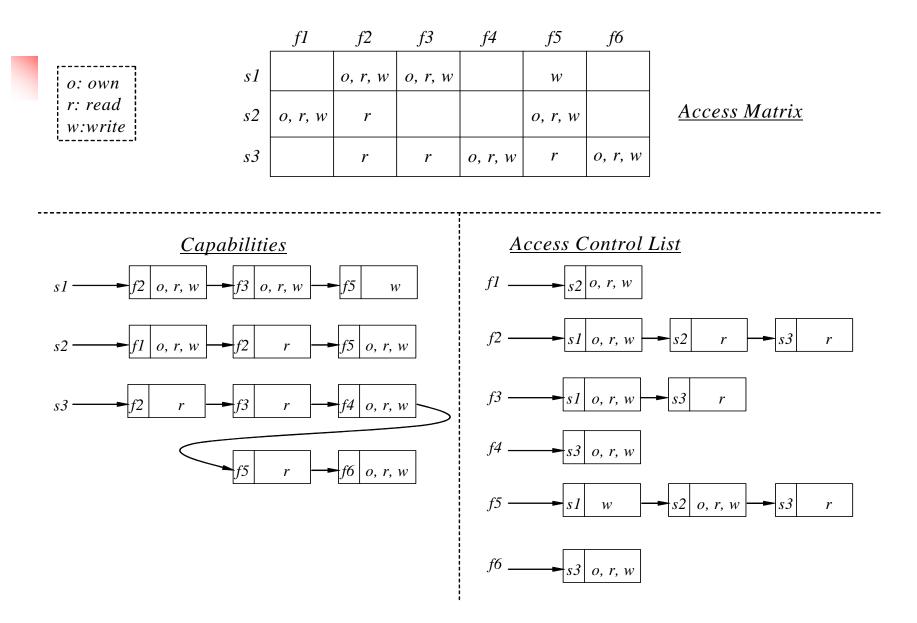

### Access Control Matrix

| Hostnames | Telegraph | Nob                 | Toadflax            |
|-----------|-----------|---------------------|---------------------|
| Telegraph | own       | ftp                 | ftp                 |
| Nob       |           | ftp, nsf, mail, own | ftp, nfs, mail      |
| Toadflax  |           | ftp, mail           | ftp, nsf, mail, own |

•*telegraph* is a PC with ftp client but no server

•*nob* provides NFS but not to Toadfax

•*nob* and *toadfax* can exchange mail

|         | Counter | Inc_ctr | Dcr_ctr | Manager |
|---------|---------|---------|---------|---------|
| Inc_ctr | +       |         |         |         |
| Dcr_ctr | -       |         |         |         |
| manager |         | Call    | Call    | Call    |

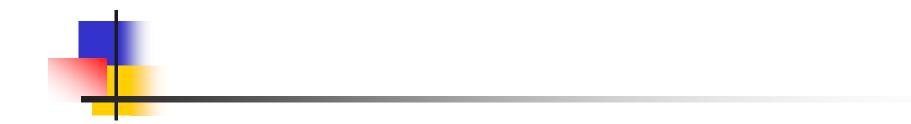

### Unix Security Overview

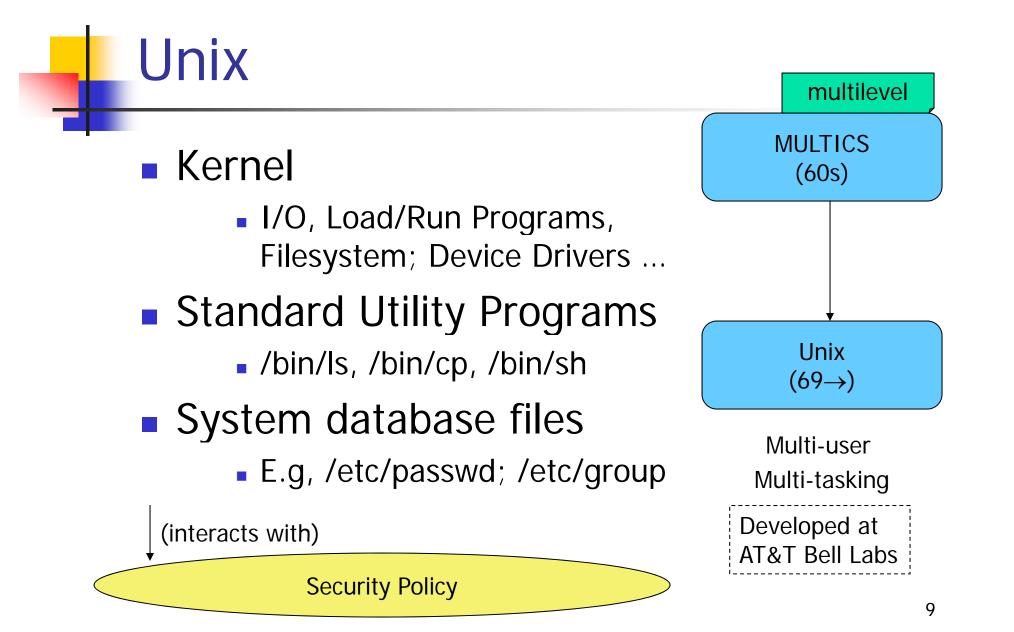

### Users and password

- Each user has a
  - unique account identified by a username
  - Each account has a secret password
    - Standard: 1-8 characters; but varies
    - Passwords could be same bad choice!
- /etc/passwd contains
  - Username, Identification information
  - Real name, Basic account information

root:x:0:1:System Operator:/:/bin/ksh daemon:x:1:1::/tmp: uucp:x:4:4::/var/spool/uucppublic:/usr/lib/uucp/uucico rachel:x:181:100:Rachel Cohen:/u/rachel:/bin/ksh arlin:x.:182:100:Arlin Steinberg:/u/arlin:/bin/csh

# Account info

| Field          | Contents                                                                                                    |
|----------------|----------------------------------------------------------------------------------------------------|
| rachel         | Username.                                                                                                    |
| Х              | Holding place for the user's "encrypted password."<br>Newer Unix systems store encrypted passwords in a separate file<br>(the <i>shadow password file</i> ) that can be accessed only by<br>privileged users. |
| 181            | User's user identification number (UID).                                                                                                    |
| 100            | User's group identification number (GID).                                                                                                    |
| Rachel Cohen   | User's full name                                                                                                    |
| /u/rachel      | User's home directory.                                                                                                    |
| /bin/ksh       | User's shell (empty field means default shell)                                                                                                    |
| rachel:x:181:1 | 00:Rachel Cohen:/u/rachel:/bin/ksh                                                                                                    |

### **Users and Groups**

- Each user is uniquely identified by a UID
  - Special user names
    - Root; Bin; Daemon; Mail; Guest; ftp
- Every user belongs to one or more groups
  - A primary group
  - /etc/group
    - Gname, Gpassword, GID, Users

#### IDs? UID 0: superuser (More bits too)

16 bits: How many

#### wheel:\*:0:root,rachel

http:\*:10:http users:\*:100: vision:\*:101:keith,arlin,janice startrek:\*:102:janice,karen,arlin rachel:\*:181:

### **Users and Groups**

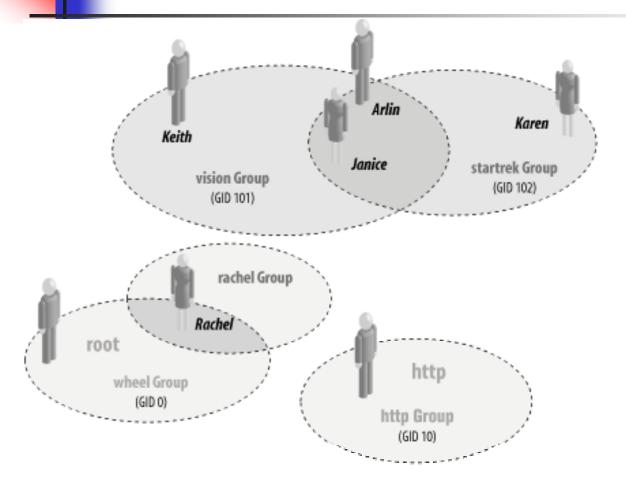

Some useful commands

- groups
- id
- newgrp
- SU

#### wheel:\*:0:root,rachel

http:\*:10:http users:\*:100: vision:\*:101:keith,arlin,janice startrek:\*:102:janice,karen,arlin rachel:\*:181:

### Superuser

### root; UID = 0 ..... Complete Control

- Used by OS itself for basic functions
  - Logging in/out users
  - Recording accounting info
  - Managing input/output devices
- Security controls are bypassed
- There are few things not allowed
  - Decrypt passwords shadow-file, ...

### User ids

- Each process has three Ids
  - Real user ID (RUID)
    - a user's "real identity"
    - same as the user ID of parent (unless changed)
  - Effective user ID (EUID)
    - from set user ID (SUID) bit on the file being executed
    - Can use su command to assume another's RUID
  - Saved user ID (SUID)
    - Allows restoring previous EUID

- Similar for Group
- While accessing files
  - Process EUID compared against the file UID
  - GIDs are compared; then Others are tested

A quick question ...

One should always use the full path /ls/su if changing to root ... WHY?

Kernel security Levels (BSD, Mac OS ..) Restricts power of superuser sysctl kern.securelevel=1 • Write access to the raw disk partitions is prohibited. • Raw access to the SCSI bus controller is prohibited. **Security Level 1** • Files that have the immutable flag set cannot be changed. Files that have the append-only bit set can only be appended to, and not otherwise modified or deleted. Security Level 2 • The contents of IP packets cannot be logged. • Raw I/O to the system console is prohibited. Raw writes to system memory or I/O device controllers from user Security Level 3 programs are prohibited. Additional kernel modules cannot be loaded. • The system clock cannot be set backwards. Changes to the IP filter are not permitted.

Reads from raw disk partitions are not permitted.

Not a comprehensive list

### Unix file system

### File systems store

- information in files and metadata about files.
- tree-structured

A file is a block of information that is given a single name and can be acted upon with a single operation.

"everything is a file"

#### Finenames stored in directory and Have pointers to *inodes*

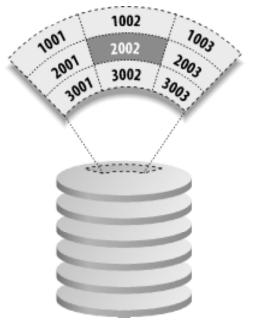

|                                             | inode 2002                                     |                                     |
|---------------------------------------------|------------------------------------------------|-------------------------------------|
| ltem<br>Location                            | ltem<br>Type                                   | ltem<br>Size<br>(bytes)             |
| Time<br>Inode<br>Modified<br><i>(ctime)</i> | Time<br>Contents<br>Modified<br><i>(mtime)</i> | Time<br>File<br>Accessed<br>(atime) |
| File's<br>Owner<br><i>(UID)</i>             | File's<br>Group<br><i>(GID)</i>                | Per-<br>missions<br>(mode bits)     |
| Reference<br>Count                          |                                                | ion of<br>In Disk                   |

# Directory

- A Unix directory is
  - a list of names
    - files, directories,.
  - associated inode numbers.
  - Special entries
    - "." and its inode # (self)
    - ".." and its inode # (parent)

| r | Read    | Listing files in the directory. |
|---|---------|---------------------------------|
| W | Write   | ?                               |
| x | Execute | ?                               |

### Unix file security

- Each file/directory has owner and group
- How are the permissions set by a owner for
  - Read, write, execute
  - Owner, group,
  - Any other?
- Only owner, root can change permissions
  - This privilege cannot be delegated or shared

### **Unix File Permissions**

### File type, owner, group, others

| drwx       | 2 jjoshi | isfac   | 512  | Aug | 20 | 2003  | risk management         |
|------------|----------|---------|------|-----|----|-------|-------------------------|
| lrwxrwxrwx | 1 jjoshi | isfac   | 15   | Apr | 7  | 09:11 | risk_m->risk management |
| -rw-rr     | 1 jjoshi | isfac 1 | 1754 | Mar | 8  | 18:11 | words05.ps              |
| -r-sr-xr-x | 1 root   | bin 9   | 9176 | Apr | 6  | 2002  | /usr/bin/rs             |
| -r-sr-sr-x | 1 root   | sys 2   | 2196 | Apr | 6  | 2002  | /usr/bin/passwd         |

- File type: regular -, directory d, symlink l, device b/c, socket s, fifo f/p
- Permissions: r, w, x
- Any other permissions?

### Umask

- Specifies the permission you do not want given by default to new files
  - Bitwise AND with the bitwise complement of the umask value

| Umask | User<br>Access | Group Access  | Other Access  |
|-------|----------------|---------------|---------------|
| 0000  | All            | All           | All           |
| 0002  | All            | All           | Read, Execute |
| 0007  | All            | All           | None          |
| 0022  | All            | Read, Execute | Read, Execute |
| 0027  | All            | Read, Execute | None          |
| 0077  | All            | None          | None          |

### **IDs/Operations**

- Root can access any file
- Fork and Exec
  - Inherit three IDs,
    - except exec of file with setuid bit
- Setuid system calls
  - seteuid(newid) can set EUID to
    - Real ID or saved ID, regardless of current EUID
    - Any ID, if EUID=0
  - Related calls: setuid, seteuid, setgid, setegid

### Setid bits

#### Three setid bits

- suid
  - set EUID of process to ID of file owner
- sgid
  - set EGID of process to GID of file
- suid/sgid used when a process executes a file
  - If suid(sgid) bit is on the EUID (EGID) of the process changed to UID (GUID) of the file
- Sticky
  - Off: if user has write permission on directory, can rename or remove files, even if not owner
  - On: only file owner, directory owner, and root can rename or remove file in the directory

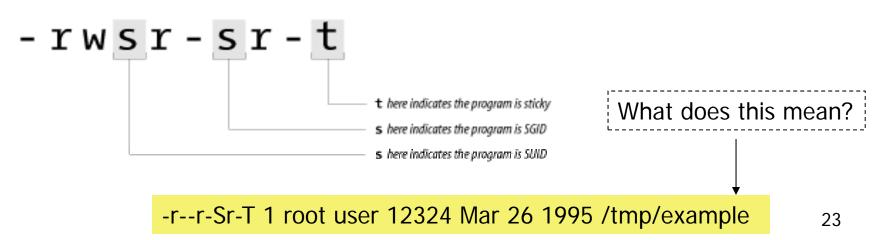

### SUID – dangerous!

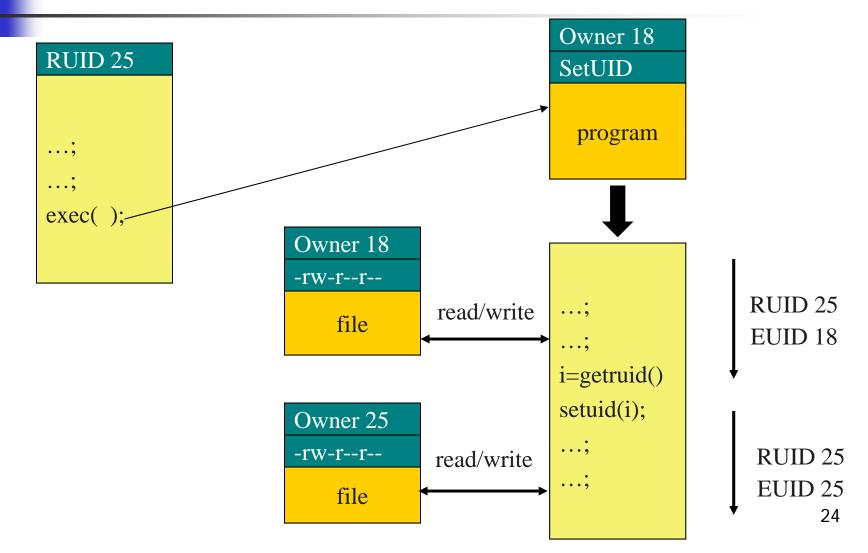

### Careful with Setuid !

- Setuid bit
  - Allows one to do what the file owner is
- Be sure not to
  - Take action for untrusted user
  - Return secret data to untrusted user
- Principle of least privilege
  - change EUID when root privileges no longer needed
  - Do not leave unattended sh terminals !!

### Windows NT

- Windows 9x, Me
  - Never meant for security
  - FAT file system no file level security
  - PWL password scheme not secure
    - Can be simply deleted
- Windows NT
  - Username mapped to Security ID (SID)
  - SID is unique within a domain
    - SID + password stored in a database handled by the Security Accounts Manager (SAM) subsystem

### Windows NT

- Some basic functionality similar to Unix
  - Specify access for groups and users
    - Read, modify, change owner, delete
- Some additional concepts
  - Tokens
  - Security attributes
- Generally
  - More flexibility than Unix
    - Can give some but not all administrator privileges

### Sample permission options

- SID
  - Identity (replaces UID)
    - SID revision number
    - 48-bit authority value
    - variable number of Relative Identifiers (RIDs), for uniqueness
  - Users, groups, computers, domains, domain members all have SIDs

| w Folder Prop                                      | erties   |           |                       | ?                                                                                                    |
|----------------------------------------------------|----------|-----------|-----------------------|----------------------------------------------------------------------------------------------------|
| eneral Sharing                                     | Security | Customize | 1                     |                                                                                                    |
| Group or user nam                                  | ies:     |           |                       |                                                                                                    |
| Administrator                                      |          |           |                       | )                                                                                                    |
| Paul West                                          | (DOMAIN  | 1/paulwes | t)                    |                                                                                                    |
| SYSTEM                                             |          |           |                       |                                                                                                    |
|                                                    |          |           |                       |                                                                                                    |
|                                                    |          |           |                       |                                                                                                    |
|                                                    |          |           | Add                   | Remove                                                                                                    |
| <sup>o</sup> ermissions for SY                     | STEM     |           | Allow                 | Deny                                                                                                    |
| Full Control                                       |          |           | V                     | A 1                                                                                                    |
|                                                    |          |           | 1                     |                                                                                                    |
| Modify                                             |          |           |                       | the second second second second second second second second second second second second second second second se |
| Modify<br>Read & Executi                           | e        |           | ¥                     |                                                                                                    |
| -                                                  |          |           | <ul> <li>✓</li> </ul> | 10.00                                                                                                    |
| Read & Executi                                     |          |           |                       |                                                                                                    |
| Read & Execut<br>List Folder Cont                  |          |           |                       |                                                                                                    |
| Read & Execut<br>List Folder Cont<br>Read<br>Write | tents    | advanced  |                       |                                                                                                    |
| Read & Execut<br>List Folder Cont<br>Read          | tents    | advanced  |                       |                                                                                                    |

### **Permission Inheritance**

- Static permission inheritance (Win NT)
  - Initially, subfolders inherit permissions of folder
  - Folder, subfolder changed independently
  - Replace Permissions on Subdirectories command
    - Eliminates any differences in permissions

### **Permission Inheritance**

- Dynamic permission inheritance (Win 2000)
  - Child inherits parent permission, remains linked
  - Parent changes are inherited, except explicit settings
  - Inherited and explicitly-set permissions may conflict
    - Resolution rules
      - Positive permissions are additive
      - Negative permission (deny access) takes priority

### Tokens

- Security context
  - privileges, accounts, and groups associated with the process or thread
- Security Reference Monitor
  - uses tokens to identify the security context of a process or thread
- Impersonation token
  - Each thread can have two tokens primary & impersonation
  - thread uses temporarily to adopt a different security context, usually of another user

### Security Descriptor

- Information associated with an object
  - who can perform what actions on the object
- Several fields
  - Header
    - Descriptor revision number
    - Control flags, attributes of the descriptor
      - E.g., memory layout of the descriptor
  - SID of the object's owner
  - SID of the primary group of the object
  - Two attached optional lists:
    - Discretionary Access Control List (DACL) users, groups, ...
    - System Access Control List (SACL) system logs, ...

## Using ACEs in DACL

### One of the following need to occur:

- 1. If access-denied for any requested permission DENY
- 2. If access-allowed through one or more ACEs for trustees listed GRANT
- 3. All ACEs have been checked but there is still one permission that has not been allowed - DENY

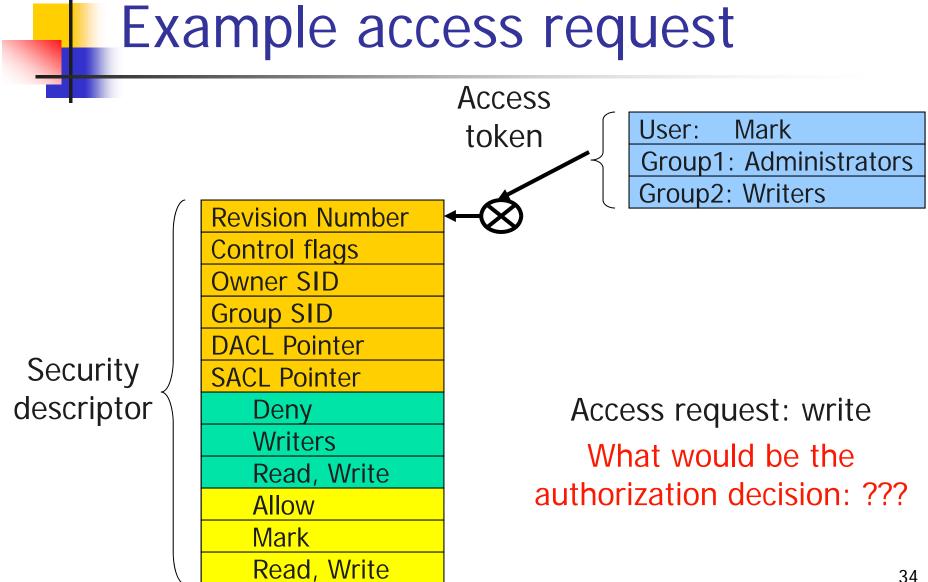

# Impersonation Tokens (setuid?)

- Process uses security attributes of another
  - Client passes impersonation token to server
- Client specifies impersonation level of server
  - Anonymous
    - Token has no information about the client
  - Identification
    - server obtains the SIDs of client and client's privileges, but server cannot impersonate the client
  - Impersonation
    - server identifies and impersonates the client
  - Delegation
    - lets server impersonate client on local, remote systems

### Mandatory Access Control

- Integrity controls
  - Limit operations that might change the state of an object
  - Objects and subjects integrity levels
    - Low, Medium, High, System
    - SIDs in token would include the level info
  - Process with Medium integrity should be able to write to Objects with what integrity level?

### Encrypted File Systems (EFS)

- Store files in encrypted form
  - Key management: user's key decrypts file
  - Useful protection if someone steals disk
- Windows EFS
  - User marks a file for encryption
  - Unique file encryption key is created
  - Key is encrypted, can be stored on smart card

## SELinux Security Policy Abstractions

- Type enforcement
  - Each process has an associated domain
  - Each object has an associated type
  - Configuration files specify
    - How domains are allowed to access types
    - Allowable interactions and transitions between domains
- Role-based access control
  - Each process has an associated role
    - Separate system and user processes
  - configuration files specify
    - Set of domains that may be entered by each role

# Sample Features of Trusted OS

- Identification and authentication
- Mandatory access control
  - MAC not under user control, precedence over DAC
- Object reuse protection
  - Write over old data when file space is allocated
- Complete mediation
  - Prevent any access that circumvents monitor
- Audit
  - Log security-related events
- Intrusion detection
  - Anomaly detection
    - Learn normal activity, Report abnormal actions
  - Attack detection
    - Recognize patterns associated with known attacks

### Kernelized Design

- Trusted Computing Base
  - Hardware and software for enforcing security rules
- Reference monitor
  - Part of TCB
  - All system calls go through reference monitor for security checking
- Reference validation mechanism
  - 1. Tamperproof
  - 2. Never be bypassed
  - Small enough to be subject to analysis and testing – the completeness can be assured

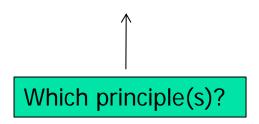

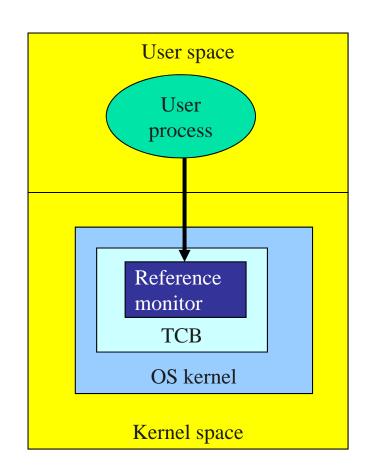

### Is Windows "Secure"?

- Good things
  - Design goals include security goals
  - Independent review, configuration guidelines
- But ...
  - "Secure" is a complex concept
    - What properties protected against what attacks?
  - Typical installation includes more than just OS
    - Many problems arise from applications, device drivers
    - Windows driver certification program

### Window 2000

- Newer features than NT
- NTFS file system redesigned for performance
- Active directory
  - Kerberos for authentication
  - IPSec/L2TP

### **Active Directory**

- Core for the flexibility of Win2000
  - Centralized management for clients, servers and user accounts
- Information about all objects
- Group policy and remote OS operations
- Replaces SAM database
  - AD is trusted component of the LSA
- Stores
  - Access control information authorization
  - User credentials authentication
- Supports
  - PKI, Kerberos and LDAP

### Win 2003

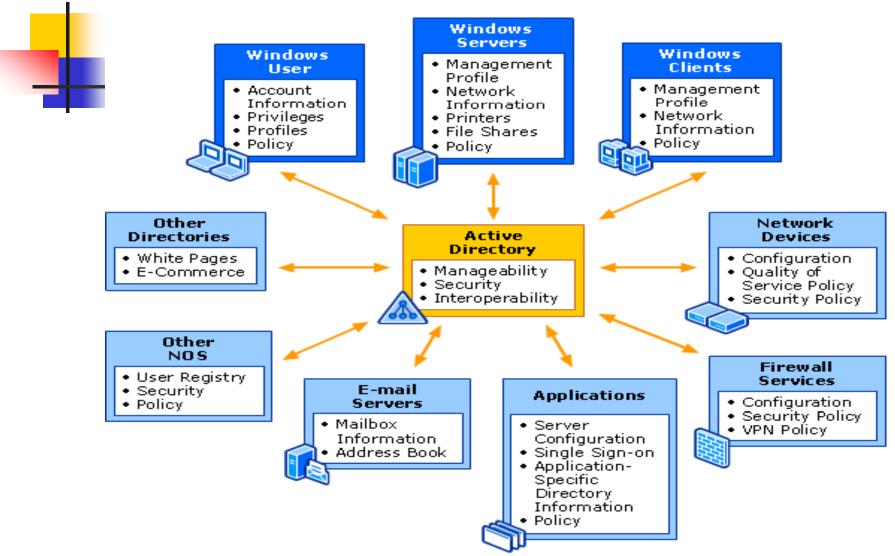

# Summary

- Introduced Access Control Matrix
  - ACL and Capabilities
- Overview of access control in
  - Unix and Windows